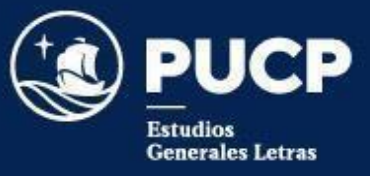

## **Información sobre los exámenes parciales presenciales escritos 2024-1**

1. Para confirmar que un examen parcial es presencial escrito, así como para conocer la fecha y la hora del mismo, puede consultar el siguiente enlace:

**ROL DE EXÁMENES PARCIALES [PRESENCIALES](https://facultad.pucp.edu.pe/generales-letras/wp-content/uploads/2024/05/Rol-de-examenes-parciales-escritos-2024-1_actualizado.xlsx-Parcial-escrito.pdf) ESCRITOS**

2. El docente del curso proporcionará las indicaciones generales del examen y los criterios de evaluación, a más tardar, durante la semana previa al inicio de los exámenes.

3. Es importante que los estudiantes tengan presente que **el aula del examen no coincide con el aula de clases** y que revisen en el Campus Virtual el aula asignada a cada examen con anticipación. Pueden acceder a la información entrando a los "Horarios y sesiones" del curso y buscar el aula que corresponde a "EP" (examen parcial) en las sesiones de tipo de horario "Exa" (examen):

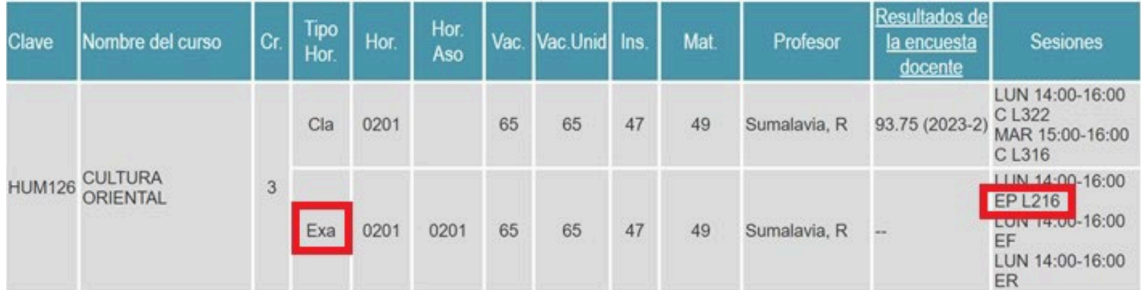

Estudiantes y docentes también pueden conocer el aula del examen consultando su horario académico en el Campus Virtual y buscando la secuencia "Sec. EP" (secuencia de examen parcial):

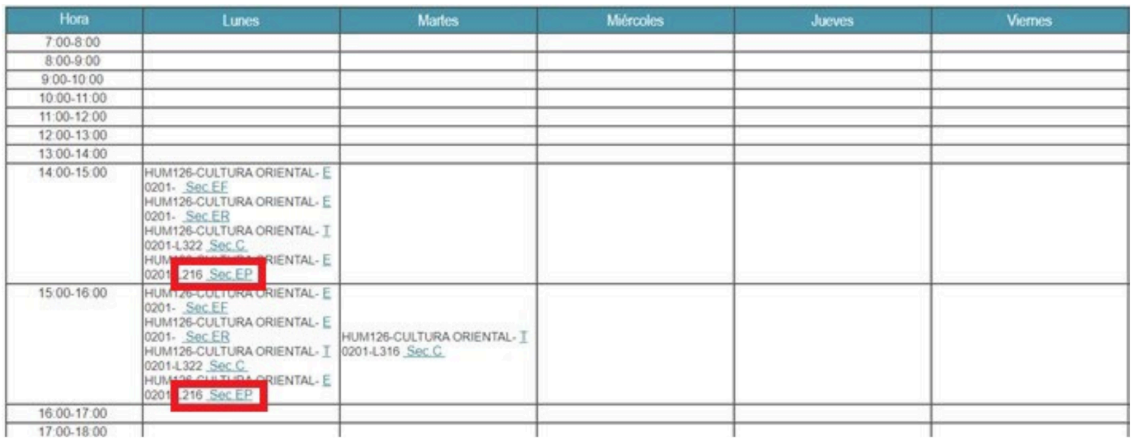

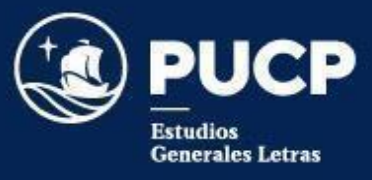

4. Los estudiantes también pueden conocer la fecha y hora del examen consultando su horario académico en el Campus Virtual.

5. Los estudiantes deben acudir a la puerta del aula indicada al menos 15 minutos antes de la hora de inicio de la prueba y esperar ahí el llamado de los controladores.

6. Para ingresar al aula, los estudiantes deberán mostrar un documento con foto (carné universitario, TI PUCP o DNI). En caso de que no cuenten con ningún documento con foto, podrán mostrar su página personal del Campus Virtual desde su teléfono celular.

7. Se recomienda enfáticamente que los estudiantes hagan uso de los servicios higiénicos antes de ingresar al aula, dado que, **durante el desarrollo de la evaluación, no se permitirá salir a los servicios higiénicos**, salvo casos de emergencia.

8. Los controladores de la evaluación llamarán a los estudiantes uno a uno para que ingresen al aula y les indicarán qué asiento tienen asignado.

9. El estudiante que ingresa al aula es considerado presente en el examen parcial, por lo que ya no puede optar por no rendirlo y reemplazarlo por el examen de rezagados.

10. Ningún alumno puede ingresar al aula a rendir un examen después de transcurridos 30 minutos a partir de la hora programada para el inicio de la prueba.

11. El uso de teléfonos celulares o cualquier otro dispositivo electrónico o de comunicación está terminantemente prohibido durante las evaluaciones.

12. Cada estudiante encontrará en su carpeta una bolsa plástica transparente. En caso el estudiante tenga un teléfono celular en su poder al momento de la prueba (o más de uno), al ubicarse en su sitio, debe apagarlo(s) y guardarlo(s) dentro de la bolsa durante toda la prueba.

13. Una vez que el estudiante reciba el cuadernillo del examen, debe leer con atención las indicaciones que figuran en la carátula.

14. En la parte superior derecha del cuadernillo, el estudiante debe escribir su código PUCP. Por ello, es muy importante que el estudiante acuda al examen sabiendo cuál es su código PUCP. **No debe escribir su nombre ni su apellido ni su firma en ninguna parte del cuadernillo**.

15. La prueba debe ser contestada con lapicero de tinta no borrable. **No se debe usar lápiz ni corrector de tinta**; el estudiante **no** podrá solicitar recalificación si en alguna parte del cuadernillo ha usado lápiz o corrector de tinta.

16. Cualquier falta de probidad por parte de un estudiante será sancionada con la anulación de su examen. Esto incluye el uso del teléfono celular durante la evaluación.

17. Los estudiantes **no** pueden retirarse del aula hasta que los controladores hayan culminado la revisión de datos en los cuadernillos.

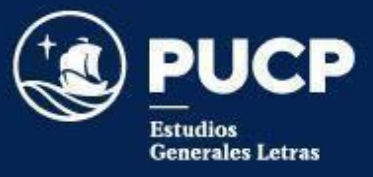

Toda consulta, reclamo o sugerencia relacionados con las notas y con los exámenes deben comunicarlos a través del correo eeggll@pucp.pe.

Atentamente,

**Estudios Generales Letras**